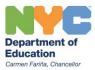

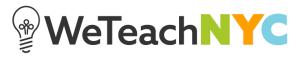

## Attaching Files, Links and Videos to Discussion Replies

Attach a file to your reply by dragging and dropping it into the attachments box just below the text box or by clicking on the words '**from your computer**', which appears just below the text box.

To add a link or video, click the text that says 'add a video or a link' just below the text box and then paste the URL in the space provided to an external site or publicly viewable video from sites such as Vimeo. If you are uploading or linking to an image, the image will appear inline in your reply.

| <u>YOUR COMMUNITIES</u><br>WeTeachNYC Sample Community                                                                                                    |                                                                                                    |                                                                                                    |
|----------------------------------------------------------------------------------------------------|----------------------------------------------------------------------------------------------------|----------------------------------------------------------------------------------------------------|
| Facilitator   Help for facilitators (                                                                                                    | 0                                                                                                    |                                                                                                    |
| COMMUNITY GOAL EDIT<br>Use this space to articulate<br>the overall goal of your<br>WeTeachNYC Community<br>and to explain how the<br>community will be used to<br>support this goal. | Discussions<br>Sample Discussion Title<br>✓ Edit Title<br>+ Add a Tag                                                                          | ر المحمد المحمد المحم<br>المحمد المحمد المحمد المحمد المحمد المحمد المحمد المحمد المحمد المحمد المحمد المحمد المحمد المحمد المحمد المحمد المحمد المحمد المحمد المحمد المحمد المحمد المحمد المحمد المحمد المحمد المحمد المحمد الم<br>محمد المحمد الم |
| NEXT STEPS EDIT                                                                                                    | <b>B</b> <i>I</i><br>This is my prompt.<br>To attach a file, drag & drop it here or select it from your computer.<br>Or add a video or a link. |                                                                                                    |
| TAGS EDIT                                                                                                    | POST REPLY CANCEL                                                                                                    |                                                                                                    |

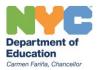

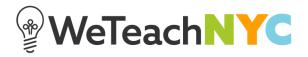